## **Katello - Bug #6422**

# **Publishing a CV containing only (a single?) puppet module(s) fails with undefined method `pulp\_id' for nil:NilClass**

06/27/2014 04:32 PM - Justin Sherrill

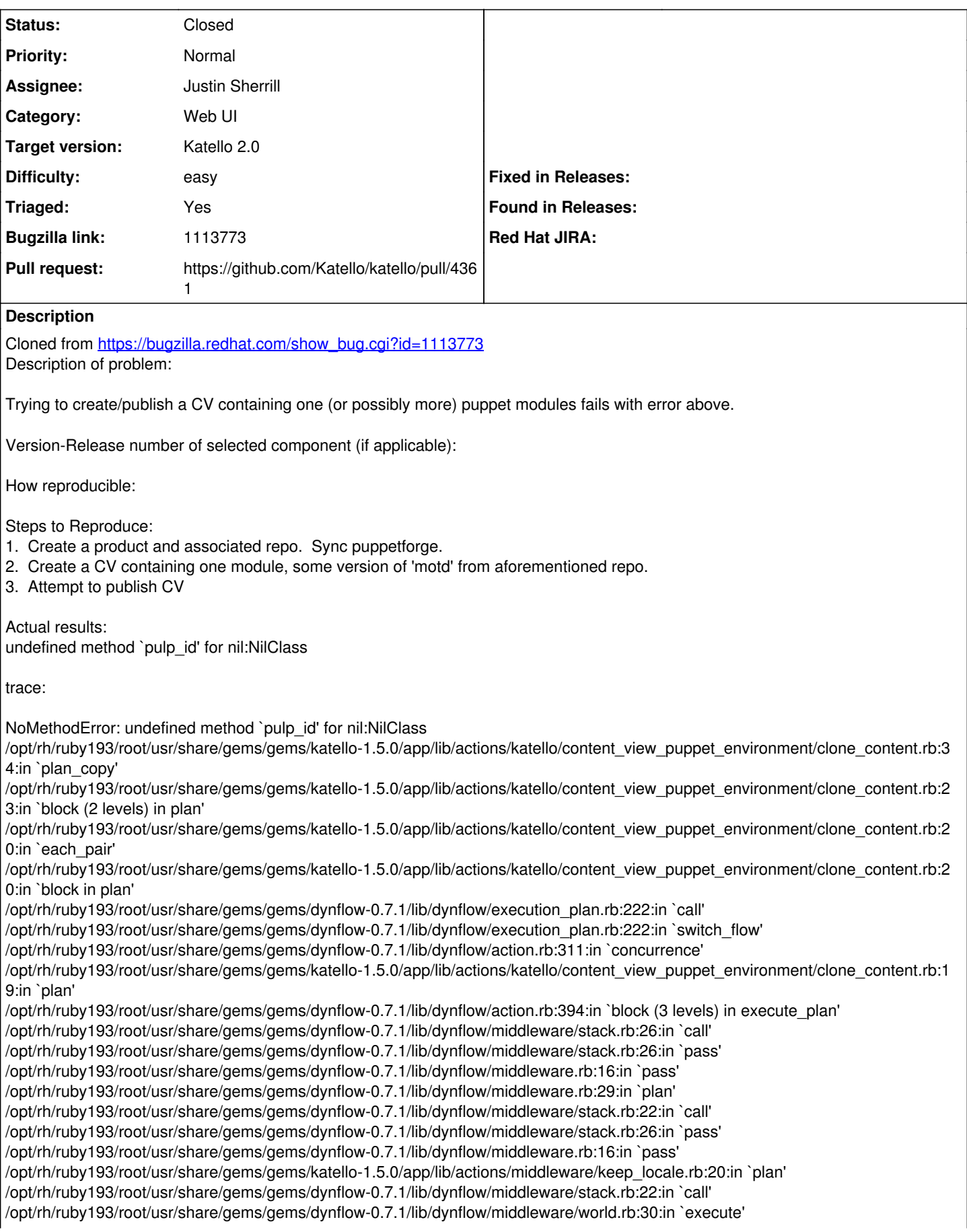

/opt/rh/ruby193/root/usr/share/gems/gems/dynflow-0.7.1/lib/dynflow/action.rb:393:in `block (2 levels) in execute\_plan' /opt/rh/ruby193/root/usr/share/gems/gems/dynflow-0.7.1/lib/dynflow/execution\_plan.rb:222:in `call' /opt/rh/ruby193/root/usr/share/gems/gems/dynflow-0.7.1/lib/dynflow/execution\_plan.rb:222:in `switch\_flow' /opt/rh/ruby193/root/usr/share/gems/gems/dynflow-0.7.1/lib/dynflow/action.rb:311:in `concurrence' /opt/rh/ruby193/root/usr/share/gems/gems/dynflow-0.7.1/lib/dynflow/action.rb:392:in `block in execute\_plan' /opt/rh/ruby193/root/usr/share/gems/gems/dynflow-0.7.1/lib/dynflow/action.rb:361:in `call' /opt/rh/ruby193/root/usr/share/gems/gems/dynflow-0.7.1/lib/dynflow/action.rb:361:in `block in with\_error\_handling' /opt/rh/ruby193/root/usr/share/gems/gems/dynflow-0.7.1/lib/dynflow/action.rb:361:in `catch' /opt/rh/ruby193/root/usr/share/gems/gems/dynflow-0.7.1/lib/dynflow/action.rb:361:in `with\_error\_handling' /opt/rh/ruby193/root/usr/share/gems/gems/dynflow-0.7.1/lib/dynflow/action.rb:391:in `execute\_plan' /opt/rh/ruby193/root/usr/share/gems/gems/dynflow-0.7.1/lib/dynflow/action.rb:226:in `execute' /opt/rh/ruby193/root/usr/share/gems/gems/dynflow-0.7.1/lib/dynflow/execution\_plan/steps/plan\_step.rb:54:in `block in execute' /opt/rh/ruby193/root/usr/share/gems/gems/dynflow-0.7.1/lib/dynflow/execution\_plan/steps/abstract.rb:152:in `call' /opt/rh/ruby193/root/usr/share/gems/gems/dynflow-0.7.1/lib/dynflow/execution\_plan/steps/abstract.rb:152:in `with\_meta\_calculation' /opt/rh/ruby193/root/usr/share/gems/gems/dynflow-0.7.1/lib/dynflow/execution\_plan/steps/plan\_step.rb:53:in `execute' /opt/rh/ruby193/root/usr/share/gems/gems/dynflow-0.7.1/lib/dynflow/action.rb:339:in `plan\_action' /opt/rh/ruby193/root/usr/share/gems/gems/katello-1.5.0/app/lib/actions/katello/content\_view\_puppet\_environment/create\_for\_version. rb:29:in `block in plan' /opt/rh/ruby193/root/usr/share/gems/gems/dynflow-0.7.1/lib/dynflow/execution\_plan.rb:222:in `call' /opt/rh/ruby193/root/usr/share/gems/gems/dynflow-0.7.1/lib/dynflow/execution\_plan.rb:222:in `switch\_flow' /opt/rh/ruby193/root/usr/share/gems/gems/dynflow-0.7.1/lib/dynflow/action.rb:316:in `sequence' /opt/rh/ruby193/root/usr/share/gems/gems/katello-1.5.0/app/lib/actions/katello/content\_view\_puppet\_environment/create\_for\_version. rb:27:in `plan' /opt/rh/ruby193/root/usr/share/gems/gems/dynflow-0.7.1/lib/dynflow/action.rb:394:in `block (3 levels) in execute\_plan' /opt/rh/ruby193/root/usr/share/gems/gems/dynflow-0.7.1/lib/dynflow/middleware/stack.rb:26:in `call' /opt/rh/ruby193/root/usr/share/gems/gems/dynflow-0.7.1/lib/dynflow/middleware/stack.rb:26:in `pass' /opt/rh/ruby193/root/usr/share/gems/gems/dynflow-0.7.1/lib/dynflow/middleware.rb:16:in `pass' /opt/rh/ruby193/root/usr/share/gems/gems/dynflow-0.7.1/lib/dynflow/middleware.rb:29:in `plan' /opt/rh/ruby193/root/usr/share/gems/gems/dynflow-0.7.1/lib/dynflow/middleware/stack.rb:22:in `call' /opt/rh/ruby193/root/usr/share/gems/gems/dynflow-0.7.1/lib/dynflow/middleware/stack.rb:26:in `pass' /opt/rh/ruby193/root/usr/share/gems/gems/dynflow-0.7.1/lib/dynflow/middleware.rb:16:in `pass' /opt/rh/ruby193/root/usr/share/gems/gems/katello-1.5.0/app/lib/actions/middleware/keep\_locale.rb:20:in `plan' /opt/rh/ruby193/root/usr/share/gems/gems/dynflow-0.7.1/lib/dynflow/middleware/stack.rb:22:in `call' /opt/rh/ruby193/root/usr/share/gems/gems/dynflow-0.7.1/lib/dynflow/middleware/world.rb:30:in `execute' /opt/rh/ruby193/root/usr/share/gems/gems/dynflow-0.7.1/lib/dynflow/action.rb:393:in `block (2 levels) in execute\_plan' /opt/rh/ruby193/root/usr/share/gems/gems/dynflow-0.7.1/lib/dynflow/execution\_plan.rb:222:in `call' /opt/rh/ruby193/root/usr/share/gems/gems/dynflow-0.7.1/lib/dynflow/execution\_plan.rb:222:in `switch\_flow' /opt/rh/ruby193/root/usr/share/gems/gems/dynflow-0.7.1/lib/dynflow/action.rb:311:in `concurrence' /opt/rh/ruby193/root/usr/share/gems/gems/dynflow-0.7.1/lib/dynflow/action.rb:392:in `block in execute\_plan' /opt/rh/ruby193/root/usr/share/gems/gems/dynflow-0.7.1/lib/dynflow/action.rb:361:in `call' /opt/rh/ruby193/root/usr/share/gems/gems/dynflow-0.7.1/lib/dynflow/action.rb:361:in `block in with\_error\_handling' /opt/rh/ruby193/root/usr/share/gems/gems/dynflow-0.7.1/lib/dynflow/action.rb:361:in `catch' /opt/rh/ruby193/root/usr/share/gems/gems/dynflow-0.7.1/lib/dynflow/action.rb:361:in `with\_error\_handling' /opt/rh/ruby193/root/usr/share/gems/gems/dynflow-0.7.1/lib/dynflow/action.rb:391:in `execute\_plan' /opt/rh/ruby193/root/usr/share/gems/gems/dynflow-0.7.1/lib/dynflow/action.rb:226:in `execute' /opt/rh/ruby193/root/usr/share/gems/gems/dynflow-0.7.1/lib/dynflow/execution\_plan/steps/plan\_step.rb:54:in `block in execute' /opt/rh/ruby193/root/usr/share/gems/gems/dynflow-0.7.1/lib/dynflow/execution\_plan/steps/abstract.rb:152:in `call' /opt/rh/ruby193/root/usr/share/gems/gems/dynflow-0.7.1/lib/dynflow/execution\_plan/steps/abstract.rb:152:in `with\_meta\_calculation' /opt/rh/ruby193/root/usr/share/gems/gems/dynflow-0.7.1/lib/dynflow/execution\_plan/steps/plan\_step.rb:53:in `execute' /opt/rh/ruby193/root/usr/share/gems/gems/dynflow-0.7.1/lib/dynflow/action.rb:339:in `plan\_action' /opt/rh/ruby193/root/usr/share/gems/gems/katello-1.5.0/app/lib/actions/katello/content\_view/publish.rb:38:in `block (3 levels) in plan' /opt/rh/ruby193/root/usr/share/gems/gems/dynflow-0.7.1/lib/dynflow/execution\_plan.rb:222:in `call' /opt/rh/ruby193/root/usr/share/gems/gems/dynflow-0.7.1/lib/dynflow/execution\_plan.rb:222:in `switch\_flow' /opt/rh/ruby193/root/usr/share/gems/gems/dynflow-0.7.1/lib/dynflow/action.rb:316:in `sequence' /opt/rh/ruby193/root/usr/share/gems/gems/katello-1.5.0/app/lib/actions/katello/content\_view/publish.rb:37:in `block (2 levels) in plan' /opt/rh/ruby193/root/usr/share/gems/gems/dynflow-0.7.1/lib/dynflow/execution\_plan.rb:222:in `call' /opt/rh/ruby193/root/usr/share/gems/gems/dynflow-0.7.1/lib/dynflow/execution\_plan.rb:222:in `switch\_flow' /opt/rh/ruby193/root/usr/share/gems/gems/dynflow-0.7.1/lib/dynflow/action.rb:311:in `concurrence' /opt/rh/ruby193/root/usr/share/gems/gems/katello-1.5.0/app/lib/actions/katello/content\_view/publish.rb:29:in `block in plan' /opt/rh/ruby193/root/usr/share/gems/gems/dynflow-0.7.1/lib/dynflow/execution\_plan.rb:222:in `call' /opt/rh/ruby193/root/usr/share/gems/gems/dynflow-0.7.1/lib/dynflow/execution\_plan.rb:222:in `switch\_flow' /opt/rh/ruby193/root/usr/share/gems/gems/dynflow-0.7.1/lib/dynflow/action.rb:316:in `sequence' /opt/rh/ruby193/root/usr/share/gems/gems/katello-1.5.0/app/lib/actions/katello/content\_view/publish.rb:27:in `plan' /opt/rh/ruby193/root/usr/share/gems/gems/dynflow-0.7.1/lib/dynflow/action.rb:394:in `block (3 levels) in execute\_plan' /opt/rh/ruby193/root/usr/share/gems/gems/dynflow-0.7.1/lib/dynflow/middleware/stack.rb:26:in `call' /opt/rh/ruby193/root/usr/share/gems/gems/dynflow-0.7.1/lib/dynflow/middleware/stack.rb:26:in `pass' /opt/rh/ruby193/root/usr/share/gems/gems/dynflow-0.7.1/lib/dynflow/middleware.rb:16:in `pass'

/opt/rh/ruby193/root/usr/share/gems/gems/dynflow-0.7.1/lib/dynflow/middleware.rb:29:in `plan' /opt/rh/ruby193/root/usr/share/gems/gems/dynflow-0.7.1/lib/dynflow/middleware/stack.rb:22:in `call' /opt/rh/ruby193/root/usr/share/gems/gems/dynflow-0.7.1/lib/dynflow/middleware/stack.rb:26:in `pass' /opt/rh/ruby193/root/usr/share/gems/gems/dynflow-0.7.1/lib/dynflow/middleware.rb:16:in `pass' /opt/rh/ruby193/root/usr/share/gems/gems/katello-1.5.0/app/lib/actions/middleware/keep\_locale.rb:20:in `plan' /opt/rh/ruby193/root/usr/share/gems/gems/dynflow-0.7.1/lib/dynflow/middleware/stack.rb:22:in `call' /opt/rh/ruby193/root/usr/share/gems/gems/dynflow-0.7.1/lib/dynflow/middleware/world.rb:30:in `execute' /opt/rh/ruby193/root/usr/share/gems/gems/dynflow-0.7.1/lib/dynflow/action.rb:393:in `block (2 levels) in execute\_plan' /opt/rh/ruby193/root/usr/share/gems/gems/dynflow-0.7.1/lib/dynflow/execution\_plan.rb:222:in `call' /opt/rh/ruby193/root/usr/share/gems/gems/dynflow-0.7.1/lib/dynflow/execution\_plan.rb:222:in `switch\_flow' /opt/rh/ruby193/root/usr/share/gems/gems/dynflow-0.7.1/lib/dynflow/action.rb:311:in `concurrence' /opt/rh/ruby193/root/usr/share/gems/gems/dynflow-0.7.1/lib/dynflow/action.rb:392:in `block in execute\_plan' /opt/rh/ruby193/root/usr/share/gems/gems/dynflow-0.7.1/lib/dynflow/action.rb:361:in `call' /opt/rh/ruby193/root/usr/share/gems/gems/dynflow-0.7.1/lib/dynflow/action.rb:361:in `block in with\_error\_handling' /opt/rh/ruby193/root/usr/share/gems/gems/dynflow-0.7.1/lib/dynflow/action.rb:361:in `catch' /opt/rh/ruby193/root/usr/share/gems/gems/dynflow-0.7.1/lib/dynflow/action.rb:361:in `with\_error\_handling' /opt/rh/ruby193/root/usr/share/gems/gems/dynflow-0.7.1/lib/dynflow/action.rb:391:in `execute\_plan' /opt/rh/ruby193/root/usr/share/gems/gems/dynflow-0.7.1/lib/dynflow/action.rb:226:in `execute' /opt/rh/ruby193/root/usr/share/gems/gems/dynflow-0.7.1/lib/dynflow/execution\_plan/steps/plan\_step.rb:54:in `block in execute' /opt/rh/ruby193/root/usr/share/gems/gems/dynflow-0.7.1/lib/dynflow/execution\_plan/steps/abstract.rb:152:in `call' /opt/rh/ruby193/root/usr/share/gems/gems/dynflow-0.7.1/lib/dynflow/execution\_plan/steps/abstract.rb:152:in `with\_meta\_calculation' /opt/rh/ruby193/root/usr/share/gems/gems/dynflow-0.7.1/lib/dynflow/execution\_plan/steps/plan\_step.rb:53:in `execute' /opt/rh/ruby193/root/usr/share/gems/gems/dynflow-0.7.1/lib/dynflow/execution\_plan.rb:154:in `block (3 levels) in plan' /opt/rh/ruby193/root/usr/share/gems/gems/dynflow-0.7.1/lib/dynflow/execution\_plan.rb:222:in `call' /opt/rh/ruby193/root/usr/share/gems/gems/dynflow-0.7.1/lib/dynflow/execution\_plan.rb:222:in `switch\_flow' /opt/rh/ruby193/root/usr/share/gems/gems/dynflow-0.7.1/lib/dynflow/execution\_plan.rb:212:in `with\_planning\_scope' /opt/rh/ruby193/root/usr/share/gems/gems/dynflow-0.7.1/lib/dynflow/execution\_plan.rb:153:in `block (2 levels) in plan' /opt/rh/ruby193/root/usr/share/gems/gems/dynflow-0.7.1/lib/dynflow/middleware/stack.rb:26:in `call' /opt/rh/ruby193/root/usr/share/gems/gems/dynflow-0.7.1/lib/dynflow/middleware/stack.rb:26:in `pass' /opt/rh/ruby193/root/usr/share/gems/gems/dynflow-0.7.1/lib/dynflow/middleware.rb:16:in `pass' /opt/rh/ruby193/root/usr/share/gems/gems/dynflow-0.7.1/lib/dynflow/middleware.rb:37:in `plan\_phase' /opt/rh/ruby193/root/usr/share/gems/gems/dynflow-0.7.1/lib/dynflow/middleware/stack.rb:22:in `call' /opt/rh/ruby193/root/usr/share/gems/gems/dynflow-0.7.1/lib/dynflow/middleware/stack.rb:26:in `pass' /opt/rh/ruby193/root/usr/share/gems/gems/dynflow-0.7.1/lib/dynflow/middleware.rb:16:in `pass' /opt/rh/ruby193/root/usr/share/gems/gems/dynflow-0.7.1/lib/dynflow/middleware.rb:37:in `plan\_phase' /opt/rh/ruby193/root/usr/share/gems/gems/dynflow-0.7.1/lib/dynflow/middleware/stack.rb:22:in `call' /opt/rh/ruby193/root/usr/share/gems/gems/dynflow-0.7.1/lib/dynflow/middleware/world.rb:30:in `execute' /opt/rh/ruby193/root/usr/share/gems/gems/dynflow-0.7.1/lib/dynflow/execution\_plan.rb:152:in `block in plan' /opt/rh/ruby193/root/usr/share/gems/gems/activerecord-3.2.8/lib/active\_record/connection\_adapters/abstract/database\_statements.rb :192:in `transaction' /opt/rh/ruby193/root/usr/share/gems/gems/activerecord-3.2.8/lib/active\_record/transactions.rb:208:in `transaction' /opt/rh/ruby193/root/usr/share/gems/gems/dynflow-0.7.1/lib/dynflow/transaction\_adapters/active\_record.rb:5:in `transaction' /opt/rh/ruby193/root/usr/share/gems/gems/dynflow-0.7.1/lib/dynflow/execution\_plan.rb:151:in `plan' /opt/rh/ruby193/root/usr/share/gems/gems/dynflow-0.7.1/lib/dynflow/world.rb:113:in `block in plan' /opt/rh/ruby193/root/usr/share/gems/gems/dynflow-0.7.1/lib/dynflow/world.rb:111:in `tap' /opt/rh/ruby193/root/usr/share/gems/gems/dynflow-0.7.1/lib/dynflow/world.rb:111:in `plan' /opt/rh/ruby193/root/usr/share/gems/gems/dynflow-0.7.1/lib/dynflow/world.rb:92:in `trigger' /opt/rh/ruby193/root/usr/share/gems/gems/foreman-tasks-0.6.3/lib/foreman\_tasks.rb:16:in `trigger' /opt/rh/ruby193/root/usr/share/gems/gems/foreman-tasks-0.6.3/lib/foreman\_tasks.rb:22:in `trigger\_task' /opt/rh/ruby193/root/usr/share/gems/gems/foreman-tasks-0.6.3/lib/foreman\_tasks.rb:34:in `async\_task' /opt/rh/ruby193/root/usr/share/gems/gems/foreman-tasks-0.6.3/lib/foreman\_tasks/triggers.rb:18:in `async\_task' /opt/rh/ruby193/root/usr/share/gems/gems/katello-1.5.0/app/controllers/katello/api/v2/content\_views\_controller.rb:85:in `publish' /opt/rh/ruby193/root/usr/share/gems/gems/actionpack-3.2.8/lib/action\_controller/metal/implicit\_render.rb:4:in `send\_action' /opt/rh/ruby193/root/usr/share/gems/gems/actionpack-3.2.8/lib/abstract\_controller/base.rb:167:in `process\_action' /opt/rh/ruby193/root/usr/share/gems/gems/actionpack-3.2.8/lib/action\_controller/metal/rendering.rb:10:in `process\_action' /opt/rh/ruby193/root/usr/share/gems/gems/actionpack-3.2.8/lib/abstract\_controller/callbacks.rb:18:in `block in process\_action' /opt/rh/ruby193/root/usr/share/gems/gems/activesupport-3.2.8/lib/active\_support/callbacks.rb:549:in `block (3 levels) in *run* \_3185538974680517521\_\_process\_action\_\_1543314790701426448\_\_callbacks' /opt/rh/ruby193/root/usr/share/gems/gems/activesupport-3.2.8/lib/active\_support/callbacks.rb:215:in `block in *conditional\_callback\_around\_9917' /opt/rh/ruby193/root/usr/share/gems/gems/activesupport-3.2.8/lib/active\_support/callbacks.rb:326:in `around' /opt/rh/ruby193/root/usr/share/gems/gems/activesupport-3.2.8/lib/active\_support/callbacks.rb:310:in `\_callback\_around\_3183' /opt/rh/ruby193/root/usr/share/gems/gems/activesupport-3.2.8/lib/active\_support/callbacks.rb:214:in `\_conditional\_callback\_around\_9917'*

*/opt/rh/ruby193/root/usr/share/gems/gems/activesupport-3.2.8/lib/active\_support/callbacks.rb:471:in `block (2 levels) in \_run* \_3185538974680517521\_\_process\_action\_\_1543314790701426448\_\_callbacks' /opt/rh/ruby193/root/usr/share/gems/gems/activesupport-3.2.8/lib/active\_support/callbacks.rb:215:in `block in

#### *conditional\_callback\_around\_9916' /usr/share/foreman/app/models/concerns/foreman/thread\_session.rb:33:in `clear\_thread' /opt/rh/ruby193/root/usr/share/gems/gems/activesupport-3.2.8/lib/active\_support/callbacks.rb:214:in `\_conditional\_callback\_around\_9916' /opt/rh/ruby193/root/usr/share/gems/gems/activesupport-3.2.8/lib/active\_support/callbacks.rb:415:in `block in \_run* \_3185538974680517521\_\_process\_action\_\_1543314790701426448\_\_callbacks' /opt/rh/ruby193/root/usr/share/gems/gems/activesupport-3.2.8/lib/active\_support/callbacks.rb:215:in `block in *conditional\_callback\_around\_9915' /opt/rh/ruby193/root/usr/share/gems/gems/activesupport-3.2.8/lib/active\_support/callbacks.rb:326:in `around' /opt/rh/ruby193/root/usr/share/gems/gems/activesupport-3.2.8/lib/active\_support/callbacks.rb:310:in `\_callback\_around\_13' /opt/rh/ruby193/root/usr/share/gems/gems/activesupport-3.2.8/lib/active\_support/callbacks.rb:214:in `\_conditional\_callback\_around\_9915' /opt/rh/ruby193/root/usr/share/gems/gems/activesupport-3.2.8/lib/active\_support/callbacks.rb:414:in `\_run* \_3185538974680517521\_\_process\_action\_\_1543314790701426448\_\_callbacks' /opt/rh/ruby193/root/usr/share/gems/gems/activesupport-3.2.8/lib/active\_support/callbacks.rb:405:in `\_\_run\_callback' /opt/rh/ruby193/root/usr/share/gems/gems/activesupport-3.2.8/lib/active\_support/callbacks.rb:385:in `\_run\_process\_action\_callbacks' /opt/rh/ruby193/root/usr/share/gems/gems/activesupport-3.2.8/lib/active\_support/callbacks.rb:81:in `run\_callbacks' /opt/rh/ruby193/root/usr/share/gems/gems/actionpack-3.2.8/lib/abstract\_controller/callbacks.rb:17:in `process\_action' /opt/rh/ruby193/root/usr/share/gems/gems/actionpack-3.2.8/lib/action\_controller/metal/rescue.rb:29:in `process\_action' /opt/rh/ruby193/root/usr/share/gems/gems/actionpack-3.2.8/lib/action\_controller/metal/instrumentation.rb:30:in `block in process\_action' /opt/rh/ruby193/root/usr/share/gems/gems/activesupport-3.2.8/lib/active\_support/notifications.rb:123:in `block in instrument' /opt/rh/ruby193/root/usr/share/gems/gems/activesupport-3.2.8/lib/active\_support/notifications/instrumenter.rb:20:in `instrument' /opt/rh/ruby193/root/usr/share/gems/gems/activesupport-3.2.8/lib/active\_support/notifications.rb:123:in `instrument' /opt/rh/ruby193/root/usr/share/gems/gems/actionpack-3.2.8/lib/action\_controller/metal/instrumentation.rb:29:in `process\_action' /opt/rh/ruby193/root/usr/share/gems/gems/actionpack-3.2.8/lib/action\_controller/metal/params\_wrapper.rb:207:in `process\_action' /opt/rh/ruby193/root/usr/share/gems/gems/activerecord-3.2.8/lib/active\_record/railties/controller\_runtime.rb:18:in `process\_action' /opt/rh/ruby193/root/usr/share/gems/gems/katello-1.5.0/app/controllers/katello/api/api\_controller.rb:109:in `process\_action' /opt/rh/ruby193/root/usr/share/gems/gems/actionpack-3.2.8/lib/abstract\_controller/base.rb:121:in `process' /opt/rh/ruby193/root/usr/share/gems/gems/actionpack-3.2.8/lib/abstract\_controller/rendering.rb:45:in `process' /opt/rh/ruby193/root/usr/share/gems/gems/actionpack-3.2.8/lib/action\_controller/metal.rb:203:in `dispatch' /opt/rh/ruby193/root/usr/share/gems/gems/actionpack-3.2.8/lib/action\_controller/metal/rack\_delegation.rb:14:in `dispatch' /opt/rh/ruby193/root/usr/share/gems/gems/actionpack-3.2.8/lib/action\_controller/metal.rb:246:in `block in action' /opt/rh/ruby193/root/usr/share/gems/gems/actionpack-3.2.8/lib/action\_dispatch/routing/route\_set.rb:73:in `call' /opt/rh/ruby193/root/usr/share/gems/gems/actionpack-3.2.8/lib/action\_dispatch/routing/route\_set.rb:73:in `dispatch' /opt/rh/ruby193/root/usr/share/gems/gems/actionpack-3.2.8/lib/action\_dispatch/routing/route\_set.rb:36:in `call' /opt/rh/ruby193/root/usr/share/gems/gems/actionpack-3.2.8/lib/action\_dispatch/routing/mapper.rb:42:in `call' /opt/rh/ruby193/root/usr/share/gems/gems/journey-1.0.4/lib/journey/router.rb:68:in `block in call' /opt/rh/ruby193/root/usr/share/gems/gems/journey-1.0.4/lib/journey/router.rb:56:in `each' /opt/rh/ruby193/root/usr/share/gems/gems/journey-1.0.4/lib/journey/router.rb:56:in `call' /opt/rh/ruby193/root/usr/share/gems/gems/actionpack-3.2.8/lib/action\_dispatch/routing/route\_set.rb:600:in `call' /opt/rh/ruby193/root/usr/share/gems/gems/railties-3.2.8/lib/rails/engine.rb:479:in `call' /opt/rh/ruby193/root/usr/share/gems/gems/railties-3.2.8/lib/rails/railtie/configurable.rb:30:in `method\_missing' /opt/rh/ruby193/root/usr/share/gems/gems/journey-1.0.4/lib/journey/router.rb:68:in `block in call' /opt/rh/ruby193/root/usr/share/gems/gems/journey-1.0.4/lib/journey/router.rb:56:in `each' /opt/rh/ruby193/root/usr/share/gems/gems/journey-1.0.4/lib/journey/router.rb:56:in `call' /opt/rh/ruby193/root/usr/share/gems/gems/actionpack-3.2.8/lib/action\_dispatch/routing/route\_set.rb:600:in `call' /opt/rh/ruby193/root/usr/share/gems/gems/actionpack-3.2.8/lib/action\_dispatch/middleware/static.rb:62:in `call' /opt/rh/ruby193/root/usr/share/gems/gems/apipie-rails-0.1.2/lib/apipie/static\_dispatcher.rb:65:in `call' /opt/rh/ruby193/root/usr/share/gems/gems/actionpack-3.2.8/lib/action\_dispatch/middleware/static.rb:62:in `call' /opt/rh/ruby193/root/usr/share/gems/gems/actionpack-3.2.8/lib/action\_dispatch/middleware/static.rb:62:in `call' /opt/rh/ruby193/root/usr/share/gems/gems/apipie-rails-0.1.2/lib/apipie/middleware/checksum\_in\_headers.rb:27:in `call' /opt/rh/ruby193/root/usr/share/gems/gems/actionpack-3.2.8/lib/action\_dispatch/middleware/best\_standards\_support.rb:17:in `call' /opt/rh/ruby193/root/usr/share/gems/gems/rack-1.4.1/lib/rack/etag.rb:23:in `call' /opt/rh/ruby193/root/usr/share/gems/gems/rack-1.4.1/lib/rack/conditionalget.rb:35:in `call' /opt/rh/ruby193/root/usr/share/gems/gems/actionpack-3.2.8/lib/action\_dispatch/middleware/head.rb:14:in `call' /opt/rh/ruby193/root/usr/share/gems/gems/actionpack-3.2.8/lib/action\_dispatch/middleware/params\_parser.rb:21:in `call' /usr/share/foreman/lib/middleware/catch\_json\_parse\_errors.rb:9:in `call' /opt/rh/ruby193/root/usr/share/gems/gems/actionpack-3.2.8/lib/action\_dispatch/middleware/flash.rb:242:in `call' /opt/rh/ruby193/root/usr/share/gems/gems/rack-1.4.1/lib/rack/session/abstract/id.rb:205:in `context' /opt/rh/ruby193/root/usr/share/gems/gems/rack-1.4.1/lib/rack/session/abstract/id.rb:200:in `call' /opt/rh/ruby193/root/usr/share/gems/gems/actionpack-3.2.8/lib/action\_dispatch/middleware/cookies.rb:339:in `call' /opt/rh/ruby193/root/usr/share/gems/gems/activerecord-3.2.8/lib/active\_record/query\_cache.rb:64:in `call' /opt/rh/ruby193/root/usr/share/gems/gems/activerecord-3.2.8/lib/active\_record/connection\_adapters/abstract/connection\_pool.rb:473: in `call' /opt/rh/ruby193/root/usr/share/gems/gems/actionpack-3.2.8/lib/action\_dispatch/middleware/callbacks.rb:28:in `block in call'

/opt/rh/ruby193/root/usr/share/gems/gems/activesupport-3.2.8/lib/active\_support/callbacks.rb:405:in

`\_run\_\_3514141615354900582\_\_call\_\_3565543573061554636\_\_callbacks' /opt/rh/ruby193/root/usr/share/gems/gems/activesupport-3.2.8/lib/active\_support/callbacks.rb:405:in `\_\_run\_callback' /opt/rh/ruby193/root/usr/share/gems/gems/activesupport-3.2.8/lib/active\_support/callbacks.rb:385:in `\_run\_call\_callbacks' /opt/rh/ruby193/root/usr/share/gems/gems/activesupport-3.2.8/lib/active\_support/callbacks.rb:81:in `run\_callbacks' /opt/rh/ruby193/root/usr/share/gems/gems/actionpack-3.2.8/lib/action\_dispatch/middleware/callbacks.rb:27:in `call' /opt/rh/ruby193/root/usr/share/gems/gems/actionpack-3.2.8/lib/action\_dispatch/middleware/remote\_ip.rb:31:in `call' /opt/rh/ruby193/root/usr/share/gems/gems/actionpack-3.2.8/lib/action\_dispatch/middleware/debug\_exceptions.rb:16:in `call' /opt/rh/ruby193/root/usr/share/gems/gems/actionpack-3.2.8/lib/action\_dispatch/middleware/show\_exceptions.rb:56:in `call' /opt/rh/ruby193/root/usr/share/gems/gems/katello-1.5.0/lib/katello/middleware/silenced\_logger.rb:30:in `call' /opt/rh/ruby193/root/usr/share/gems/gems/actionpack-3.2.8/lib/action\_dispatch/middleware/request\_id.rb:22:in `call' /opt/rh/ruby193/root/usr/share/gems/gems/rack-1.4.1/lib/rack/methodoverride.rb:21:in `call' /opt/rh/ruby193/root/usr/share/gems/gems/rack-1.4.1/lib/rack/runtime.rb:17:in `call' /opt/rh/ruby193/root/usr/share/gems/gems/activesupport-3.2.8/lib/active\_support/cache/strategy/local\_cache.rb:72:in `call' /opt/rh/ruby193/root/usr/share/gems/gems/rack-1.4.1/lib/rack/lock.rb:15:in `call' /opt/rh/ruby193/root/usr/share/gems/gems/actionpack-3.2.8/lib/action\_dispatch/middleware/static.rb:62:in `call' /opt/rh/ruby193/root/usr/share/gems/gems/rack-cache-1.2/lib/rack/cache/context.rb:136:in `forward' /opt/rh/ruby193/root/usr/share/gems/gems/rack-cache-1.2/lib/rack/cache/context.rb:143:in `pass' /opt/rh/ruby193/root/usr/share/gems/gems/rack-cache-1.2/lib/rack/cache/context.rb:155:in `invalidate' /opt/rh/ruby193/root/usr/share/gems/gems/rack-cache-1.2/lib/rack/cache/context.rb:71:in `call!' /opt/rh/ruby193/root/usr/share/gems/gems/rack-cache-1.2/lib/rack/cache/context.rb:51:in `call' /opt/rh/ruby193/root/usr/share/gems/gems/railties-3.2.8/lib/rails/engine.rb:479:in `call' /opt/rh/ruby193/root/usr/share/gems/gems/railties-3.2.8/lib/rails/application.rb:223:in `call' /opt/rh/ruby193/root/usr/share/gems/gems/railties-3.2.8/lib/rails/railtie/configurable.rb:30:in `method\_missing' /opt/rh/ruby193/root/usr/share/gems/gems/rack-1.4.1/lib/rack/builder.rb:134:in `call' /opt/rh/ruby193/root/usr/share/gems/gems/rack-1.4.1/lib/rack/urlmap.rb:64:in `block in call' /opt/rh/ruby193/root/usr/share/gems/gems/rack-1.4.1/lib/rack/urlmap.rb:49:in `each' /opt/rh/ruby193/root/usr/share/gems/gems/rack-1.4.1/lib/rack/urlmap.rb:49:in `call' /usr/lib/ruby/gems/1.8/gems/passenger-4.0.18/lib/phusion\_passenger/rack/thread\_handler\_extension.rb:77:in `process\_request' /usr/lib/ruby/gems/1.8/gems/passenger-4.0.18/lib/phusion\_passenger/request\_handler/thread\_handler.rb:140:in `accept\_and\_process\_next\_request' /usr/lib/ruby/gems/1.8/gems/passenger-4.0.18/lib/phusion\_passenger/request\_handler/thread\_handler.rb:108:in `main\_loop' /usr/lib/ruby/gems/1.8/gems/passenger-4.0.18/lib/phusion\_passenger/request\_handler.rb:441:in `block (3 levels) in start\_threads' /opt/rh/ruby193/root/usr/share/gems/gems/logging-1.8.1/lib/logging/diagnostic\_context.rb:323:in `call' /opt/rh/ruby193/root/usr/share/gems/gems/logging-1.8.1/lib/logging/diagnostic\_context.rb:323:in `block in create\_with\_logging\_context' Completed 500 Internal Server Error in 2762ms (Views: 0.4ms | ActiveRecord: 601.8ms) Expected results:

Can publish CV containg puppet module

Additional info:

### **History**

### **#1 - 07/07/2014 01:15 PM - Eric Helms**

- *Target version set to 49*
- *Difficulty set to easy*
- *Triaged set to Yes*

### **#2 - 07/28/2014 08:44 AM - Eric Helms**

*- Target version changed from 49 to 54*

### **#3 - 08/04/2014 02:57 PM - Brad Buckingham**

*- Assignee set to Justin Sherrill*

*- Pull request https://github.com/Katello/katello/pull/4361 added*

#### **#4 - 08/15/2014 01:04 PM - Eric Helms**

*- Status changed from New to Closed*

#### **#5 - 08/22/2014 08:59 AM - Eric Helms**

*- translation missing: en.field\_release set to 13*